نحوه استفاده از امار هاي منتشر شده توسط بروآر ها براي تشخيص انتظارات معامله گران خرده پا

در اين سطور به نحوه دست يابي و بررسي امار در بروكر هاي مطرح شده ميپردازيم!

بروكر ايزي فاركس :

forex® easy ready.trade

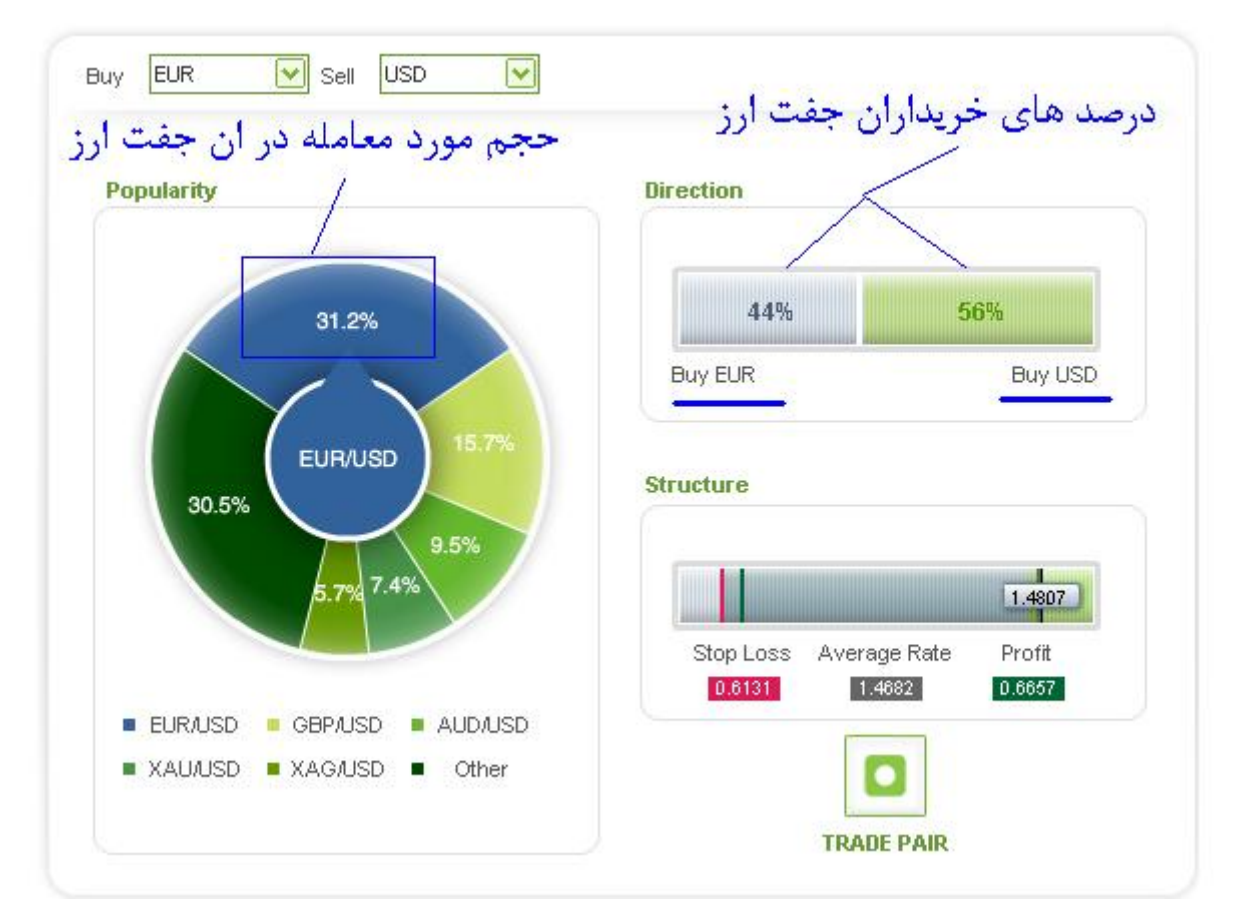

در اين بروآر داده هاي مربوط به درصد ها بيانگر خريدار هر ارز را نشان ميدهد ! در تصوير بالا 56 درصد معامله گران جفت ارز يوروبه دلار را سل كرده اند و 44 درصد انها اين جفت ارز را باي كرده اند .

نتيجه اينكه اكثريت در اين بروكر جفت ارز مربوطه را سل كرده اند و ما بايد خلاف جهت انها معامله كنيم!

حجم مورد نظر كه در تصوير مشخص شده است با حجم بازار متفاوت است و در حقيقت درصد معامله گراني را نشان ميدهد كه در اين بروكر و در اين جفت ارز مشغول معامله هستند !

در اين صفحه داده هايي مربوط به استراكچر است كه متاسفانه مخدوش شده است.

بروكر دوكاسكوپي :

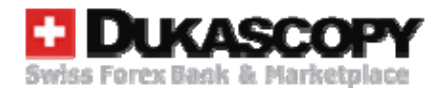

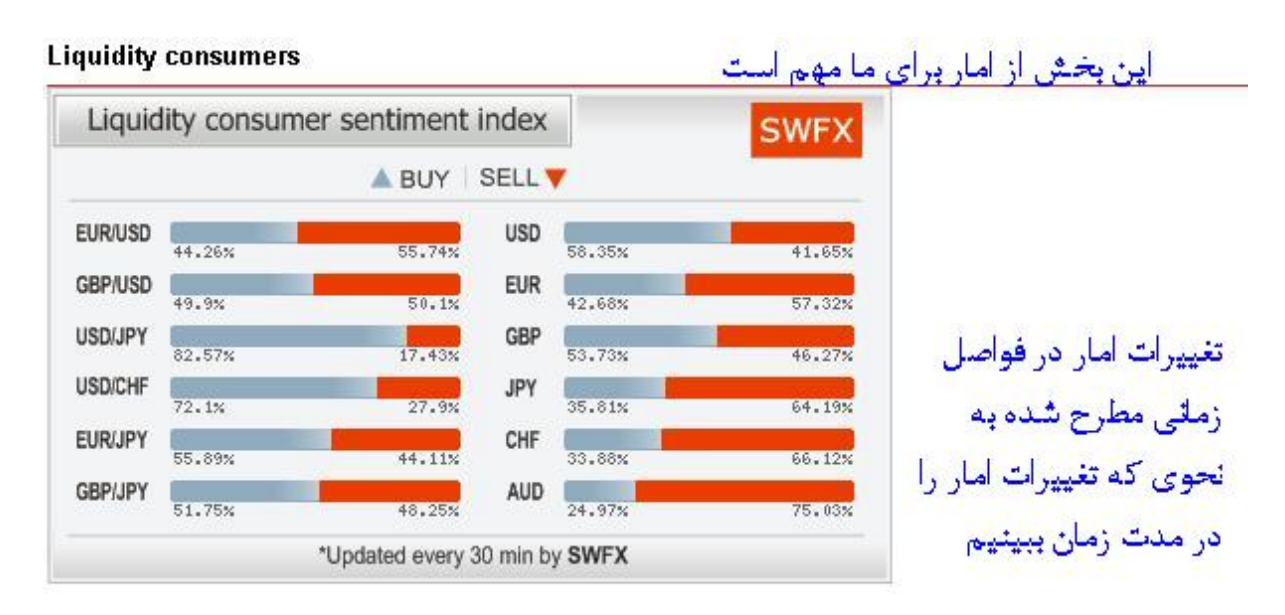

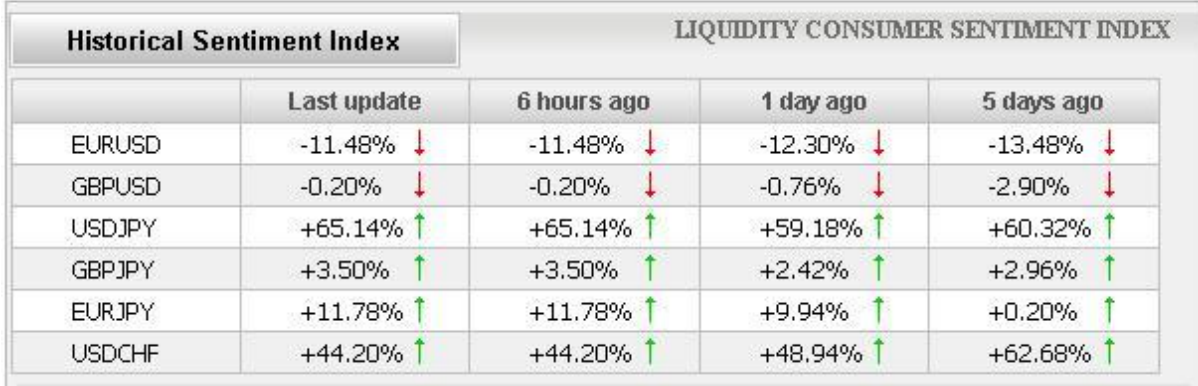

همانطور که در تصوير بالا ميبينيد ما در بخش اول امار درصد باير ها و سلر ها را ميبينيم و در بخش دوم تغييرات امار را در مدت زمان ها مطرح شده !

در صفحه اصلي اين بروكر دو بخش براي ارائه امار استفاده شده كه ما با بخش Liquidity consumers كار داريم و بخش **providers Liquidity** ان براي ما مطرح نيست ! در حقيقت اين بخش **providers Liquidity** معكوس داده هاي **consumers Liquidity** ! ميباشد

بروكر اينستا فاركس يا 5mt

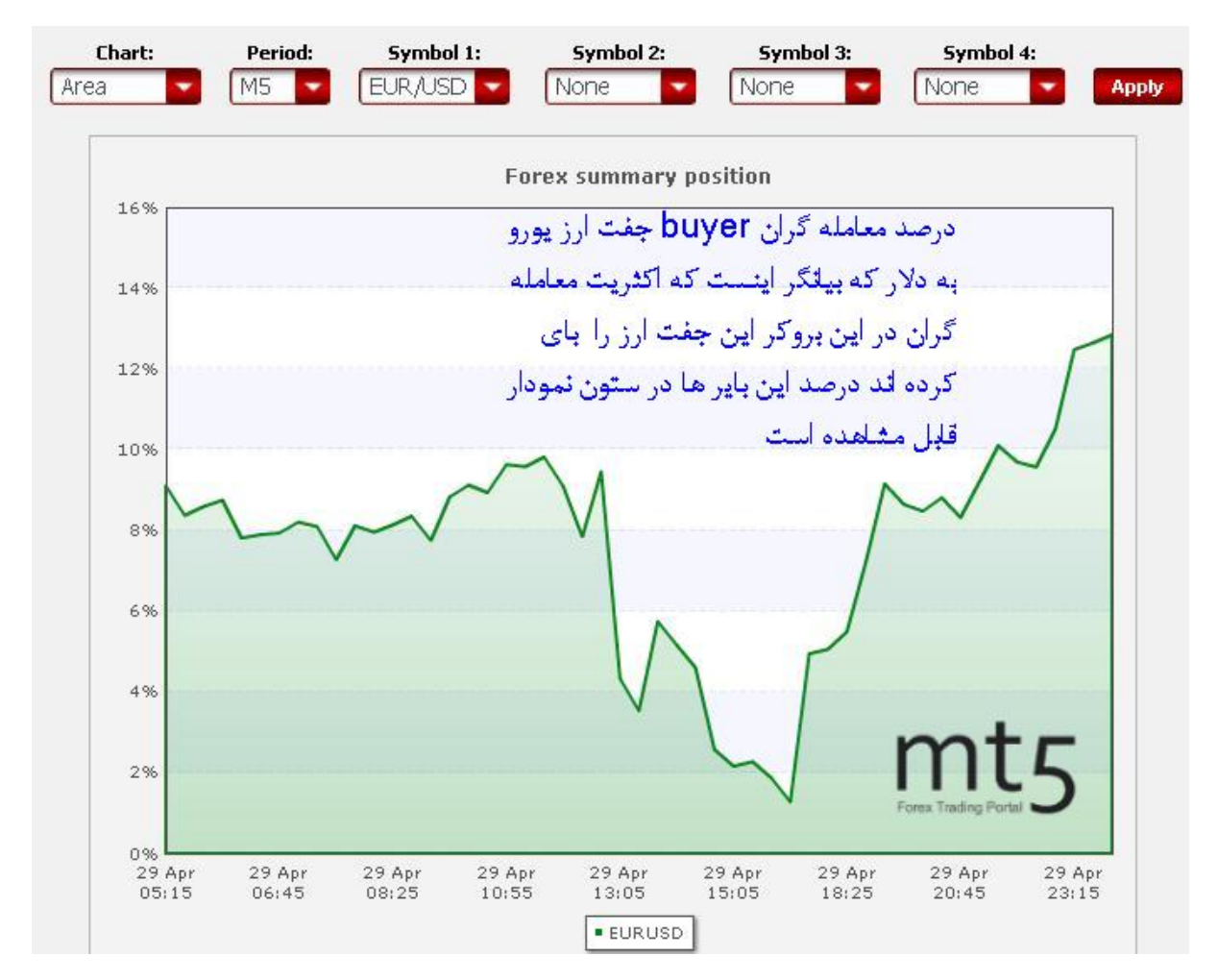

همانطور که در تصوير بالا ميبينيد اين بروکر امار معامله گران خود رابه اين صورت به نمايش دراورده است در امار بالا شما امكان اين را داريد كه بازه زماني مورد نظر خود را به همراه چند جفت ارز انتخاب كنيد و با انتخاب گزينه apply تغييرات مد نظر شما اعمال ميشود ! اين بروكر با ارائه هيستوري گذشته امار موقعيت خوبي براي تحليل داده ها را در اختيار ما ميگذارد !

بروكر الپاري

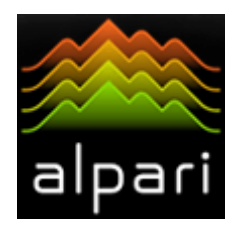

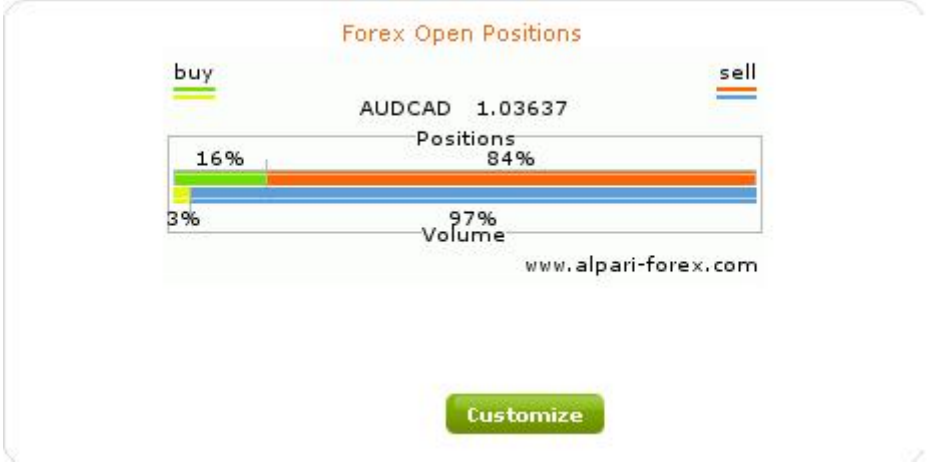

همانطور که در تصوير بالا ميبينيد در اين بروکر نيز امار مربوط به معامله گران ارائه ميشود که شامل درصد بايرها و درصد معامله گران اين جفت ارز از آل معاملات نشان داده ميشود .

در تصوير بالا 84 درصد معامله گران جفت ارز دلار استراليا به دلار كانادا را سل كرده اند!

## بروكر ديلي اف ايكس

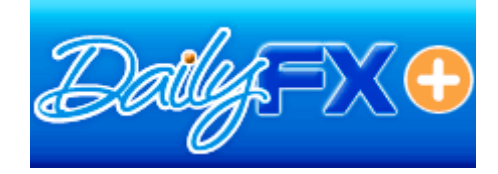

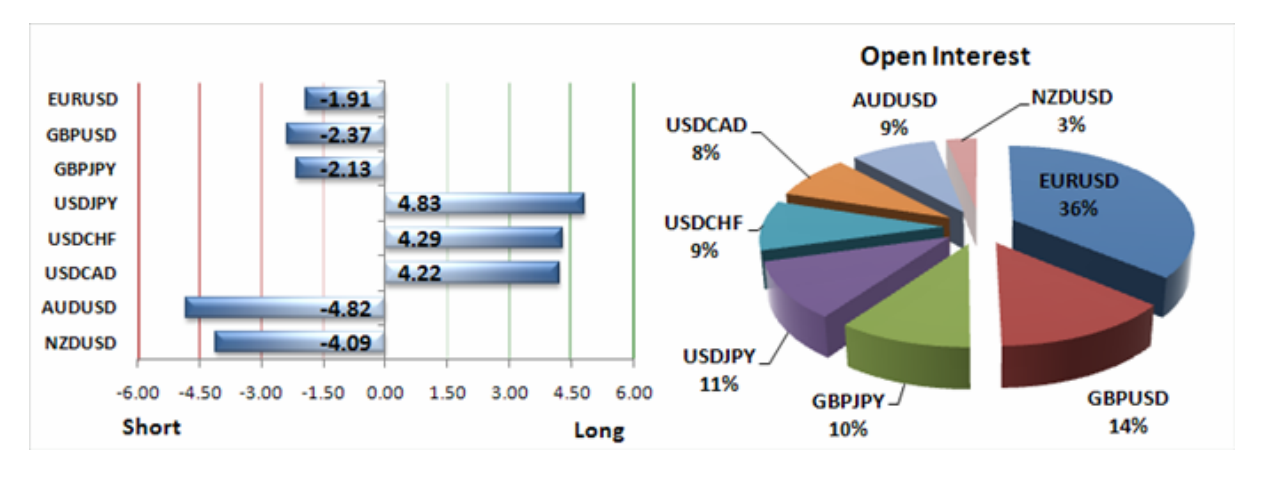

در اين بروكر امار منتشره به شكل بالا به نمايش در مي ايد. اگر توجه كنيد به طور مثال در جفت ارز يورو به دلار ما عدد ر<br>منفي 1.91 را داريم كه بيانگر اينست كه اكثريت معامله گران اين جفت ارز در اين بروكر ، اين جفت ارز را سل كرده اند! هرچه مقدار عددي اين عدد بيشتر باشد به معناي اينست كه در اين جفت ارز تعداد بيشتري معامله گر سل كرده اند !

در نمودار مساحتي نمايش داده شده درصد معاملات اين جفت ارز از كل معاملات نمايش داده ميشود كه در مثال ما 36 درصد آل معاملات مربوط به يورو به دلار است !

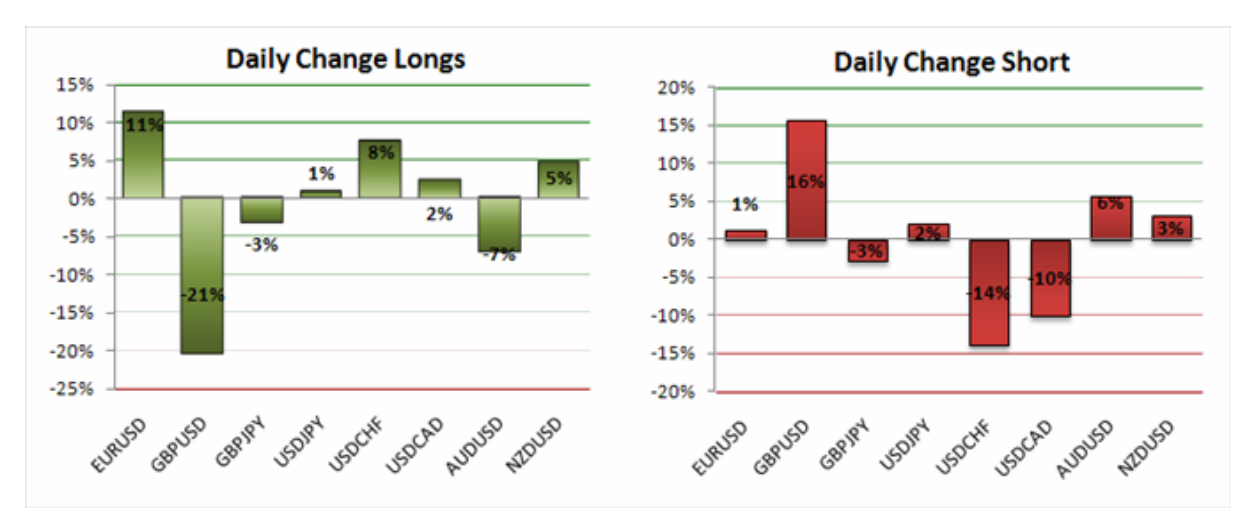

در بخش ديگر اين امار كه توسط بروكر منتشر ميشود داريم:

اين امار ستوني ، بيانگر ميزان تغييرات امار در بازه زماني بين انتشار دو امار پياپي ميباشد كه دورنمايي از تغييرات انتظارات را نشان ميدهد!

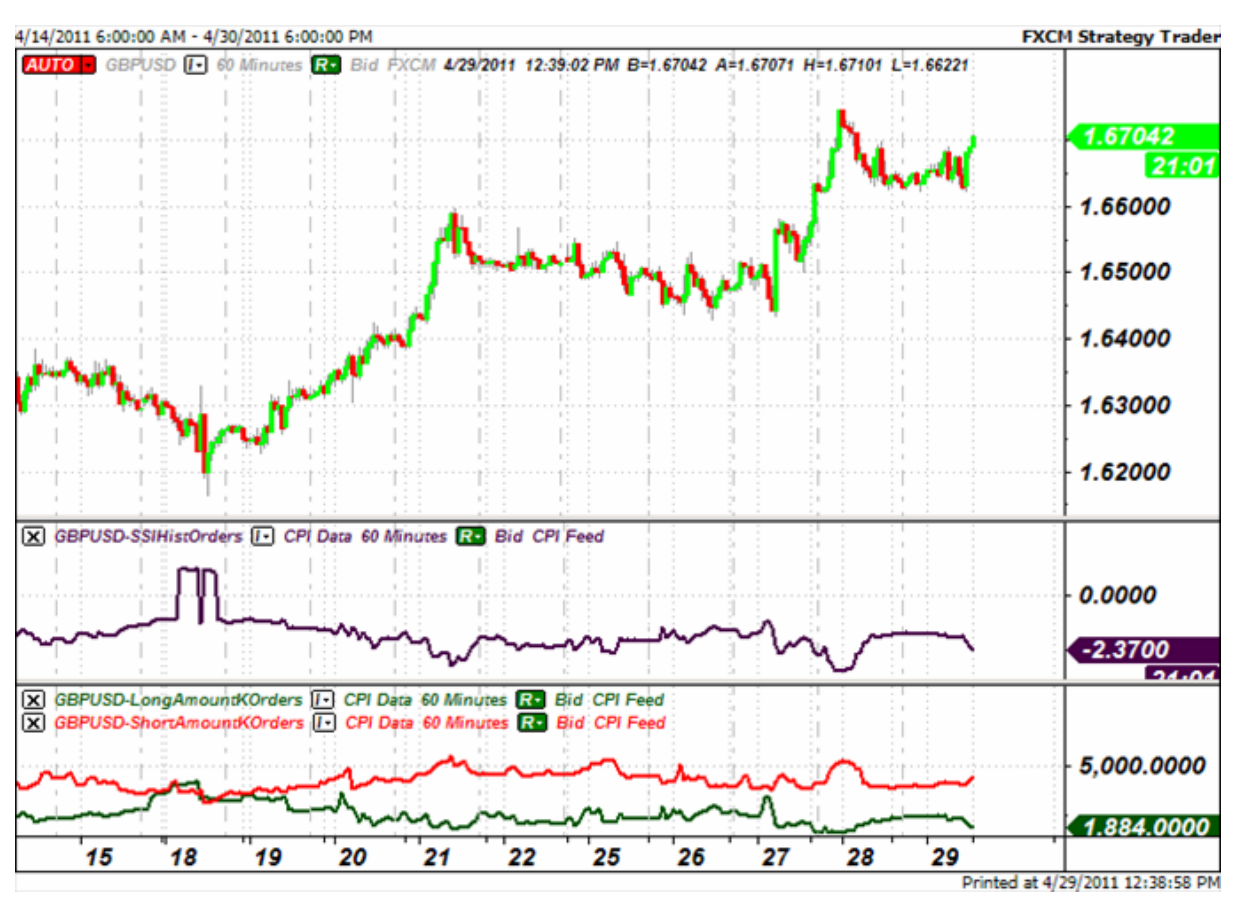

در صفحه ارائه اين امار در سايت بروكر نمودار تحليلي از اين امار به همراه نمودار قيمت داريم كه بيانگر اينست كه اكثريت معامله گران در اغلب اوقات بر خلاف جهت بازار معامله باز دارند! به تصوير زير توجه آنيد :

در پنجره انتهايي نمودار در جفت ارز پوند به دلار به ما اين موضوع را نشان ميدهد آه در اين جفت ارز در ترند صعودي اغاز شده ، هميشه اآثريت معامله گران در حال معاملات short يا به عبارتي سل بوده اند!

تهيه و تنظيم :

محمد شيرزاد